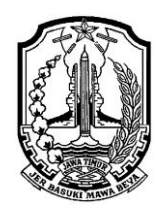

## PEMERINTAH PROVINSI JAWA TIMUR DINAS PENDIDIKAN **SEKOLAH MENENGAH KEJURUAN NEGERI 2 LAMONGAN**

Jl. Veteran No. 7A Telp. (0322) 316619 Fax. (0322) 311236 Email : [smkn2\\_lmg@yahoo.com](mailto:smkn2_lmg@yahoo.com) LAMONGAN 62212

## **RENCANA PELAKSANAAN LAYANAN BIMBINGAN KLASIKAL SEMESTER GANJIL TAHUN PELAJARAN 2020/ 2021**

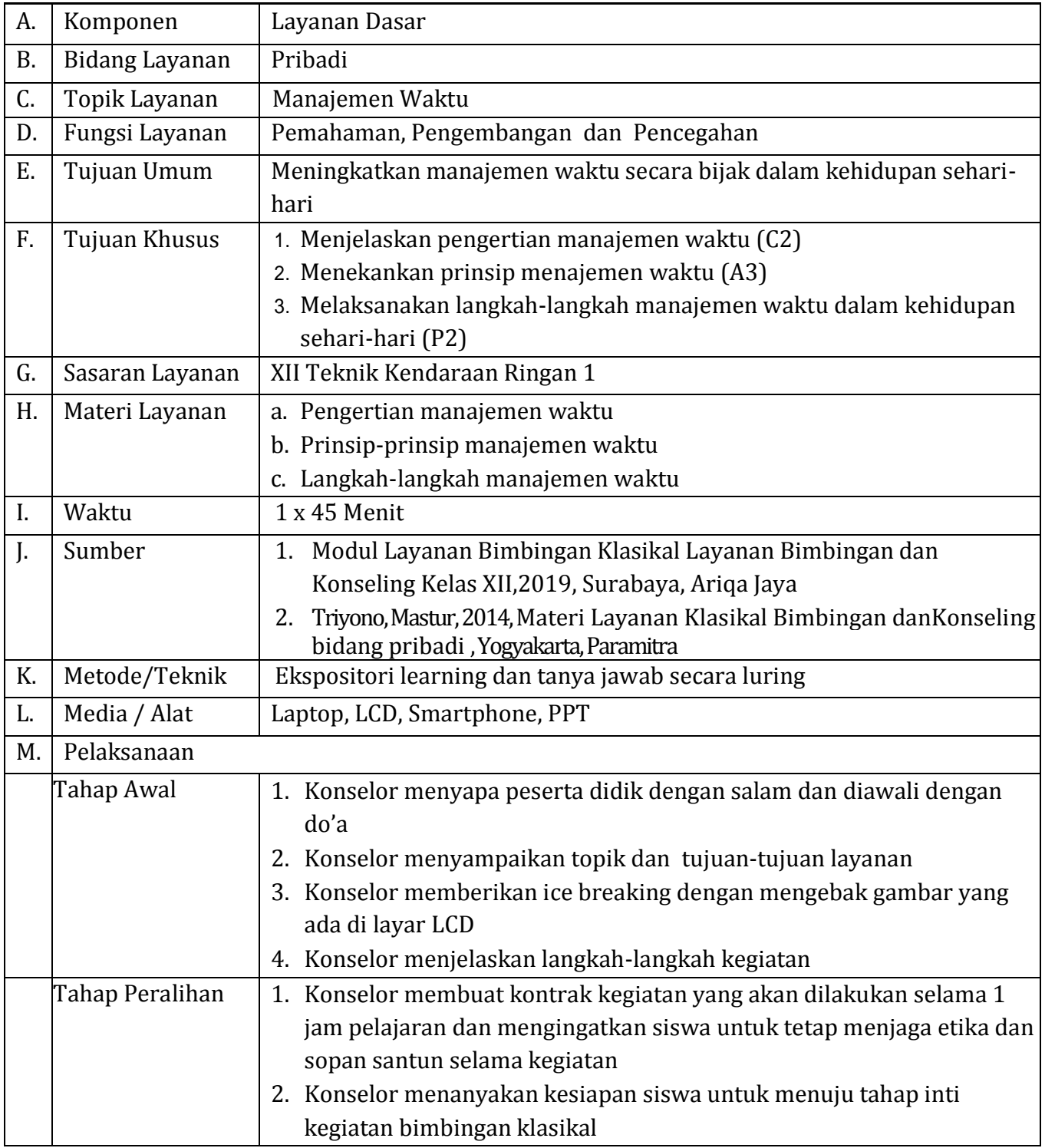

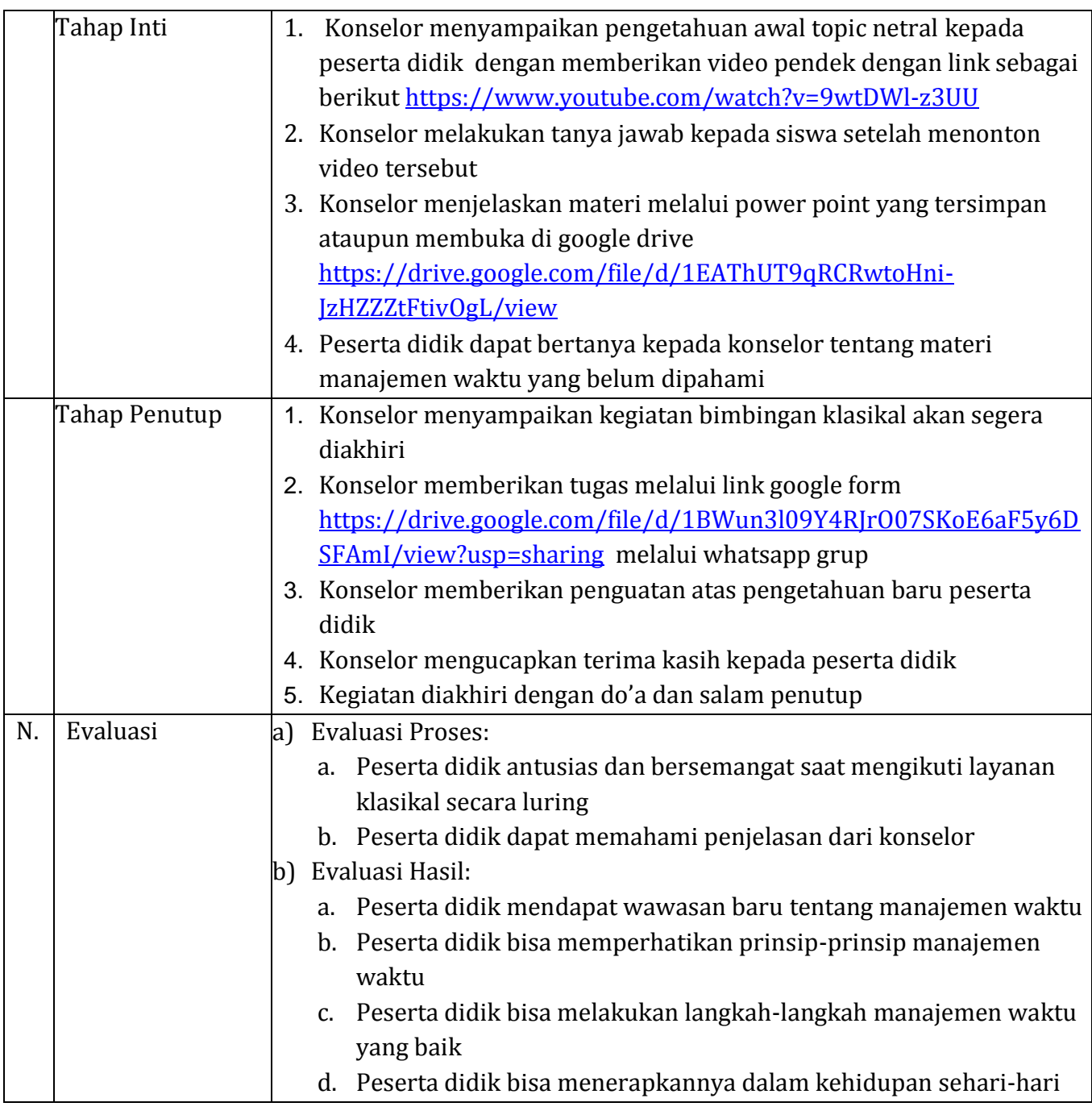

Mengetahui Lamongan, September 2020

Kepala Sekolah Guru BK/Konselor

**Drs. MATEKUR, M.Pd., MT. RIZKY RAHMATIKA, S.Pd**

NIP. 19640322 199003 1 006 NIP. -